<sup>Документ подисан подговорению й подпись и и выс<mark>шего образования российской федерации</mark></sup> Должность: Проректо**Р клеральное тосударственн**ое автономное образовательное учреждение **высшего образования** <sup>у</sup>никальный проа**ндий инскледовательский технологический университет «МИСИС»** Информация о владельце: ФИО: Исаев Игорь Магомедович Дата подписания: 23.10.2023 16:18:51 d7a26b9e8ca85e98ec3de2eb454b4659d061f249

## Рабочая программа дисциплины (модуля)

# **ПРОМЫШЛЕННАЯ И ЭКОЛОГИЧЕСКАЯ БЕЗОПАСНОСТЬ Проектирование вентиляции шахт**

Закреплена за подразделением Кафедра безопасности и экологии горного производства

Направление подготовки 21.05.04 ГОРНОЕ ДЕЛО

Профиль

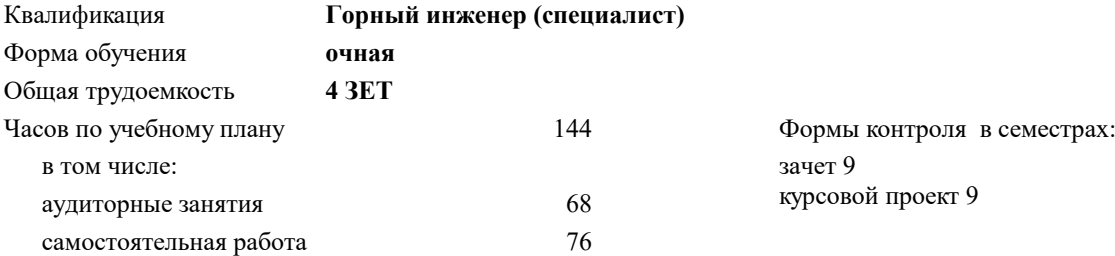

#### **Распределение часов дисциплины по семестрам**

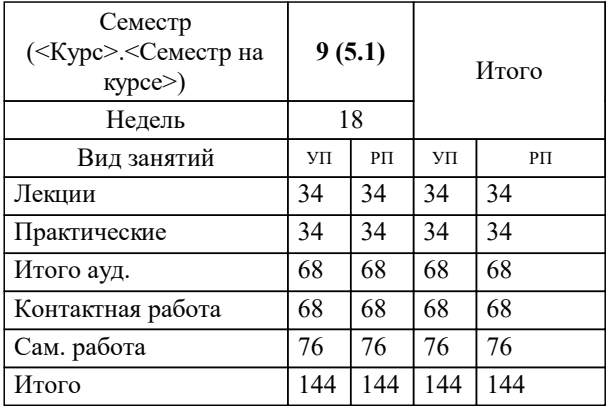

УП: 21.05.04-СГД-22.plx стр. 2

Программу составил(и): *д.т.н., профессор, Кобылкин Сергей Сергеевич*

**Проектирование вентиляции шахт** Рабочая программа

Разработана в соответствии с ОС ВО:

Самостоятельно устанавливаемый образовательный стандарт высшего образования - специалитет Федеральное государственное автономное образовательное учреждение высшего образования «Национальный исследовательский технологический университет «МИСИС» по специальности 21.05.04 ГОРНОЕ ДЕЛО (приказ от 02.04.2021 г. № 119 о.в.)

Составлена на основании учебного плана:

21.05.04 ГОРНОЕ ДЕЛО, 21.05.04-СГД-22.plx , утвержденного Ученым советом НИТУ МИСИС в составе соответствующей ОПОП ВО 22.09.2022, протокол № 8-22

Утверждена в составе ОПОП ВО:

21.05.04 ГОРНОЕ ДЕЛО, , утвержденной Ученым советом НИТУ МИСИС 22.09.2022, протокол № 8-22

**Кафедра безопасности и экологии горного производства** Рабочая программа одобрена на заседании

Протокол от 30.06.2020 г., №10

Руководитель подразделения д.т.н. Коликов К.С.

### **1. ЦЕЛИ ОСВОЕНИЯ**

1.1 научить проектировать вентиляцию горных предприятий (шахт и рудников).

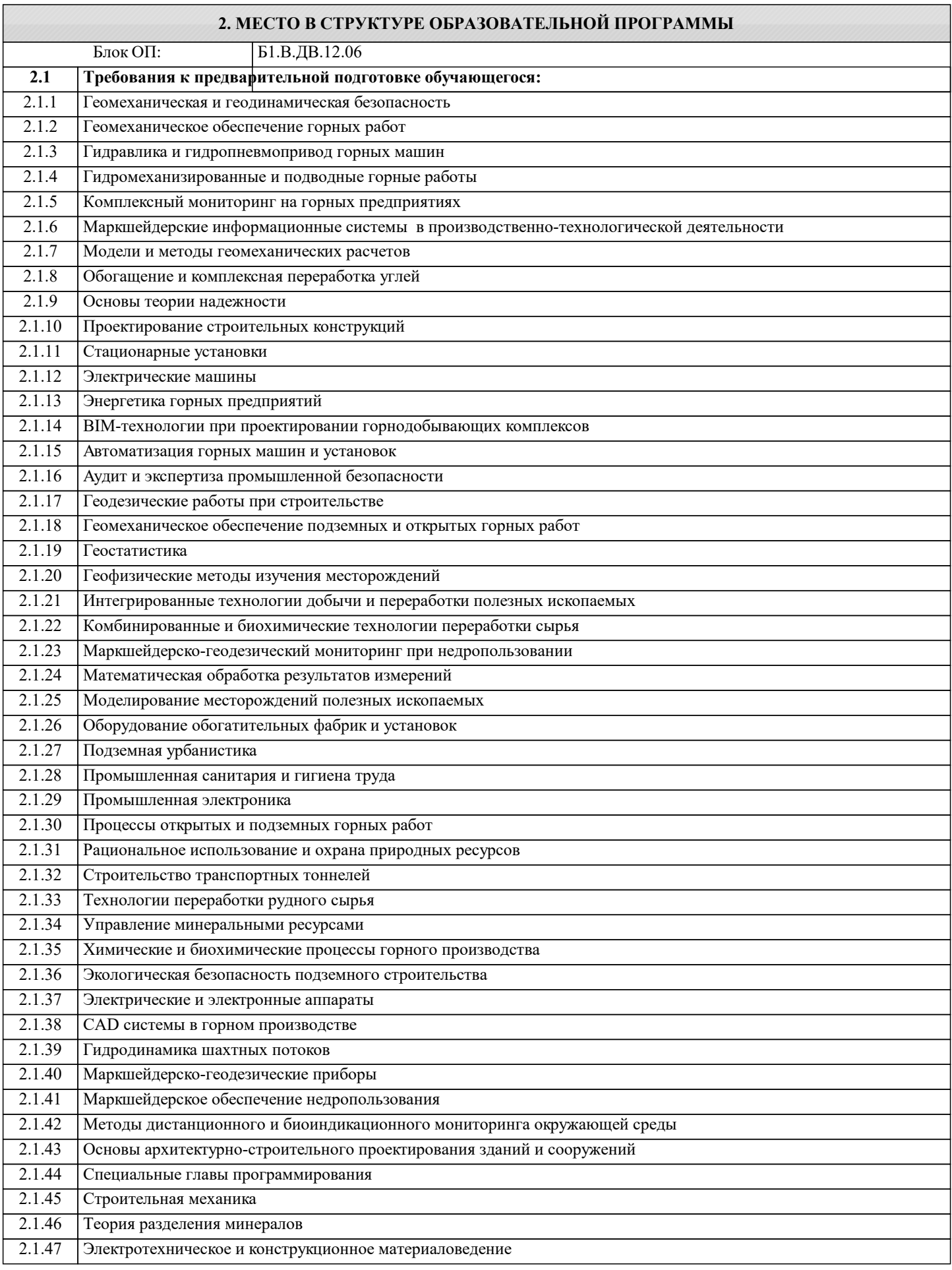

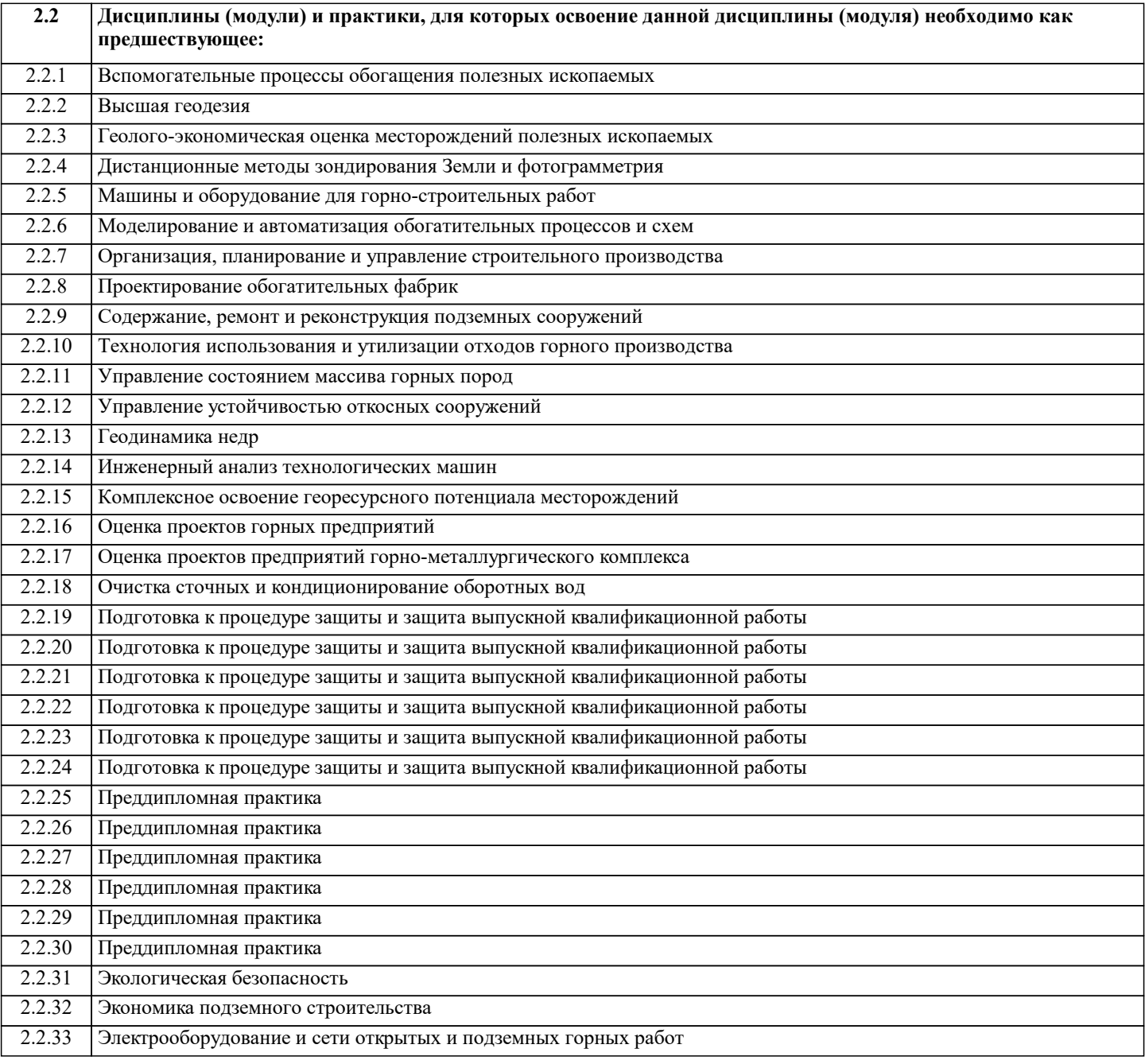

#### **3. РЕЗУЛЬТАТЫ ОБУЧЕНИЯ ПО ДИСЦИПЛИНЕ, СООТНЕСЕННЫЕ С ФОРМИРУЕМЫМИ КОМПЕТЕНЦИЯМИ**

#### **ПК-2: Способен решать проектные задачи в области профессиональной деятельности**

#### **Знать:**

ПК-2-З1 Основы проектирования вентиляции горных предприятий

Порядок проектирования вентиляции горных предприятий (шахт и рудников), современные программные средства по проектированию .

Состав и структуру проекта по вентиляции горных предприятий (шахт и рудников).

Требования стандартов, технических условий и возможностей современных технологий в области подачи воздуха, распределения его по горным выработкам, воздухоподготовке и контролю параметров рудничной атмосферы

Программное обеспечение применяемое для проектирования вентиляции горных предприятий (шахт и рудников) (Вентиляции, Аэросеть, ВентПЛА).

Принципы автоматизации процессов управления проектированием вентиляции горных предприятий (шахт и рудников). Нормативные документы по безопасности применяемые при проектировании вентиляции горных предприятий (шахт и рудников).

Существующие отечественные и международные инновационные разработки в области проектирования вентиляции горных предприятий (шахт и рудников).

**Уметь:**

ПК-2-У1 Проведения расчётов по проектированию вентиляции горных предприятий .

Работы с современным программными комплексами по проектированию вентиляции горных предприятий (шахт и

Работы с нормативными документами, регламентирующими порядок проектирования вентиляции горных предприятий (шахт и рудников) и требования к параметрам рудничной атмосферы.

Построение топологии вентиляционной сети, разработка математической модели вентиляционной сети, корректировка модели вентиляционной сети по результатам замеров, расчётов количества воздуха, требуемого для проветривания и решение вентиляционных задач .

Владения основными принципами эксплуатации подземных объектов на основе данных полученных при оперативном проектировании вентиляции горных предприятий (шахт и рудников).

Анализа состояния вентиляции горных предприятий на основе данных, получаемых при оперативном проектировании **Владеть:**

ПК-2-В1 Проведения расчётов по проектированию вентиляции горных предприятий .

Работы с современным программными комплексами по проектированию вентиляции горных предприятий (шахт и рудников) .

Работы с нормативными документами, регламентирующими порядок проектирования вентиляции горных предприятий (шахт и рудников) и требования к параметрам рудничной атмосферы.

Построение топологии вентиляционной сети, разработка математической модели вентиляционной сети, корректировка модели вентиляционной сети по результатам замеров, расчётов количества воздуха, требуемого для проветривания и решение вентиляционных задач .

Владения основными принципами эксплуатации подземных объектов на основе данных полученных при оперативном проектировании вентиляции горных предприятий (шахт и рудников).

Анализа состояния вентиляции горных предприятий на основе данных, получаемых при оперативном проектировании

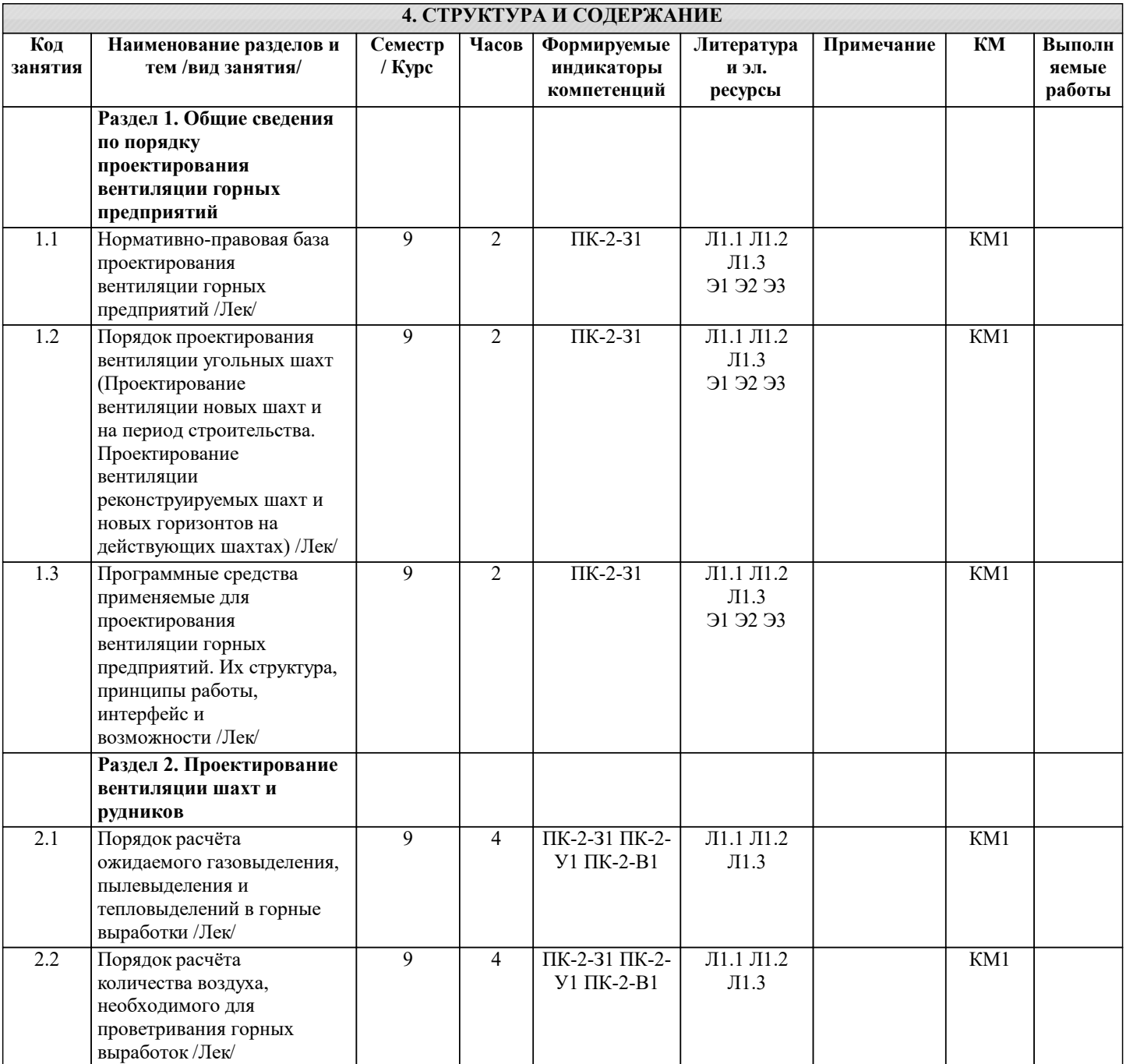

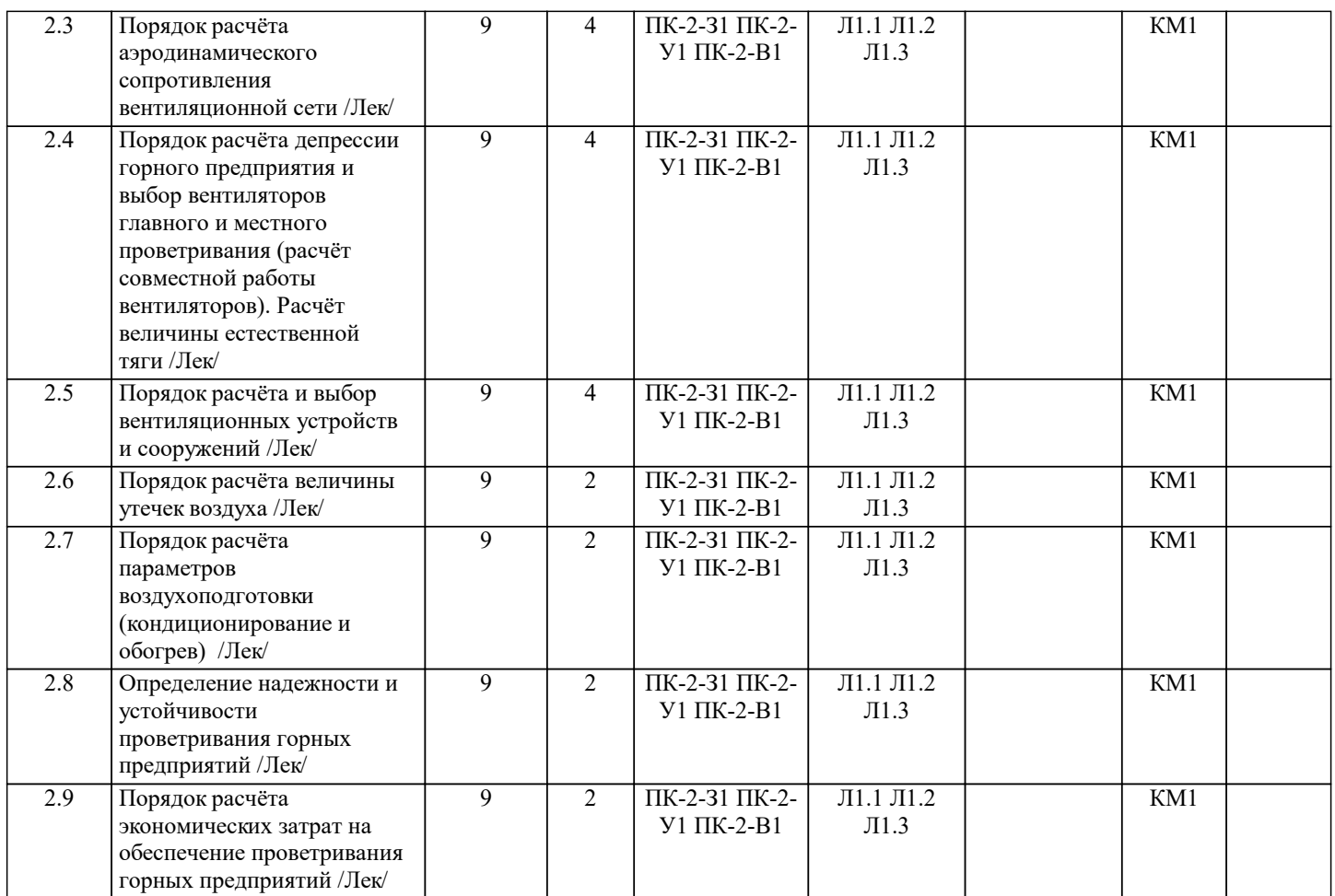

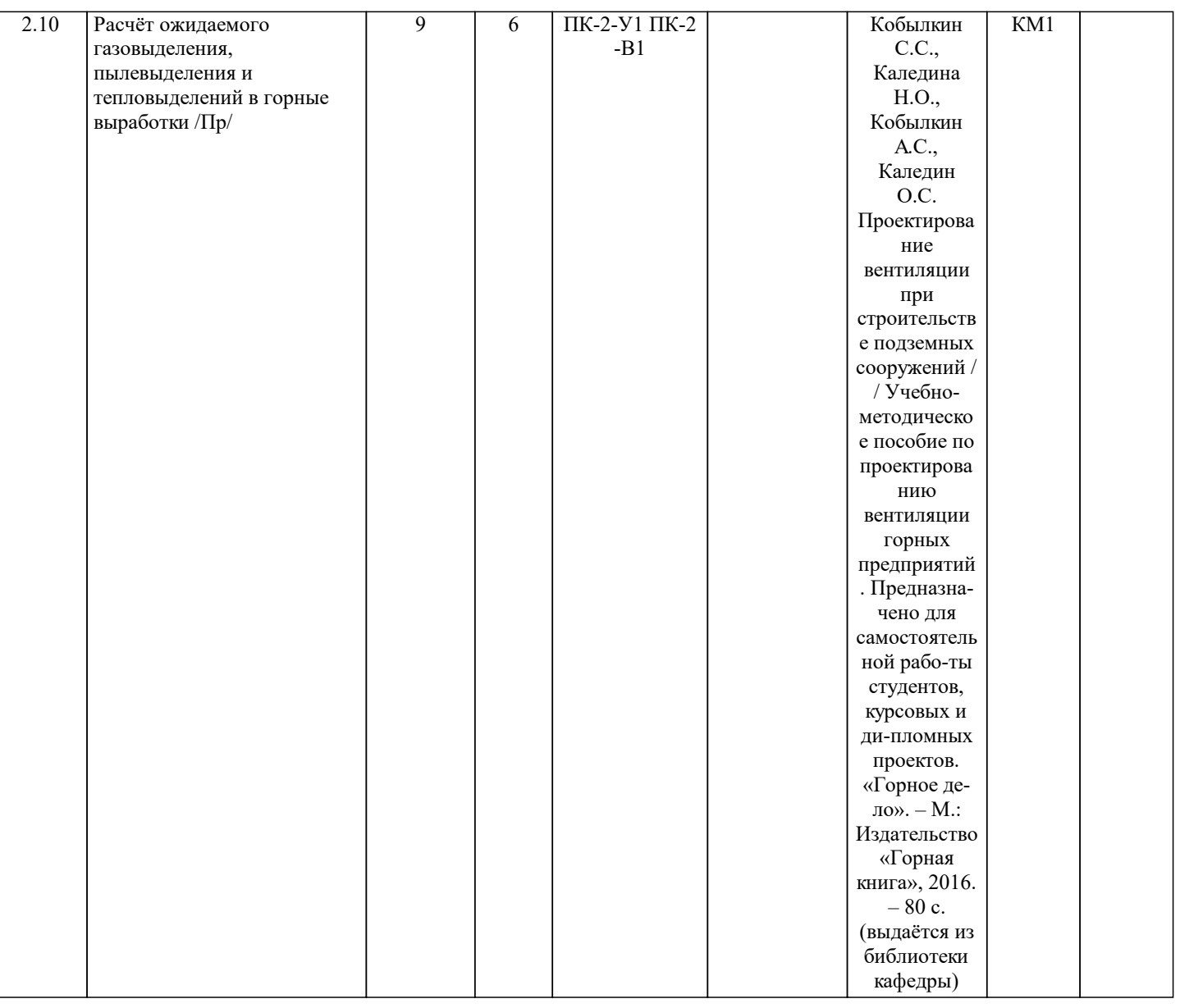

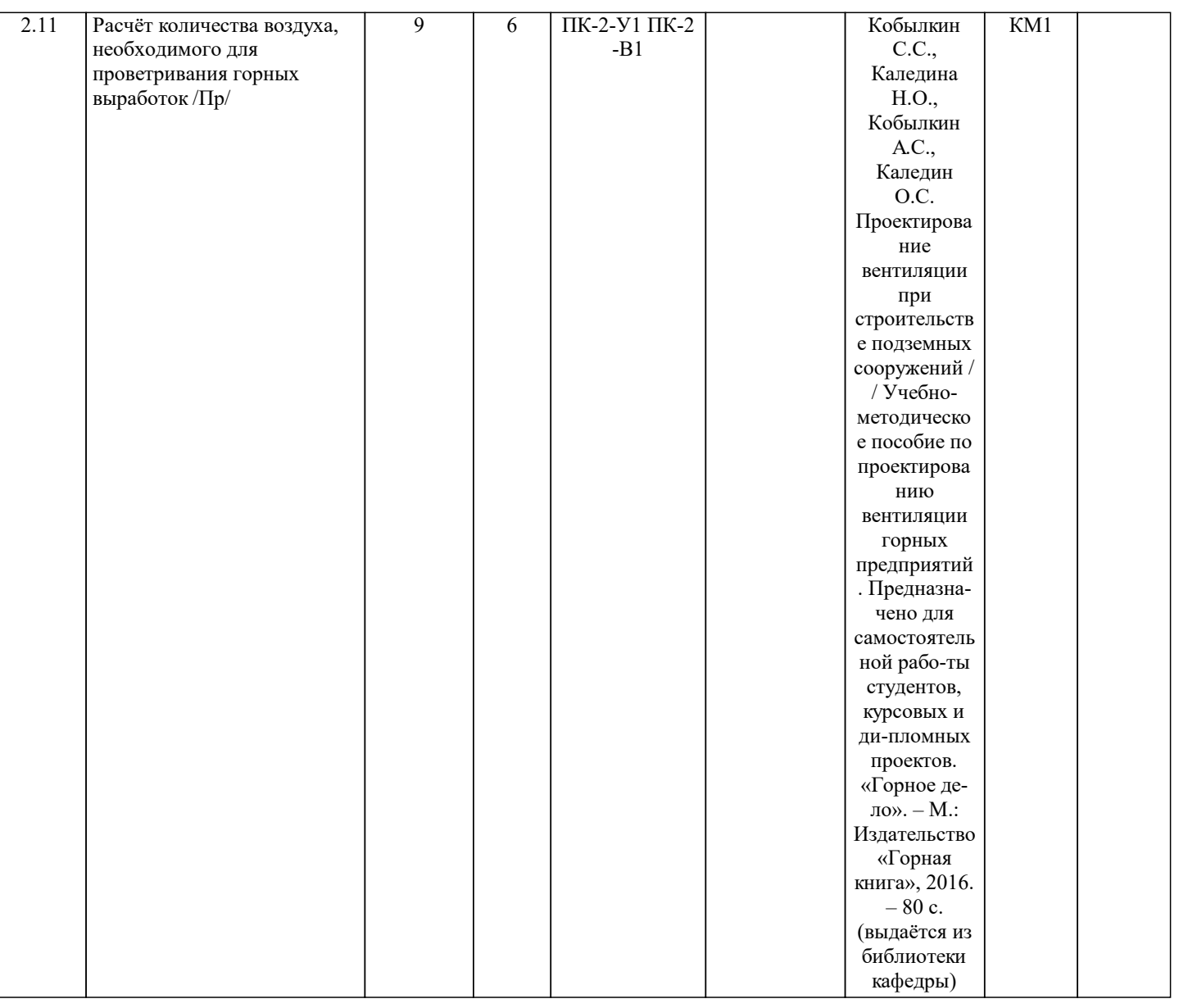

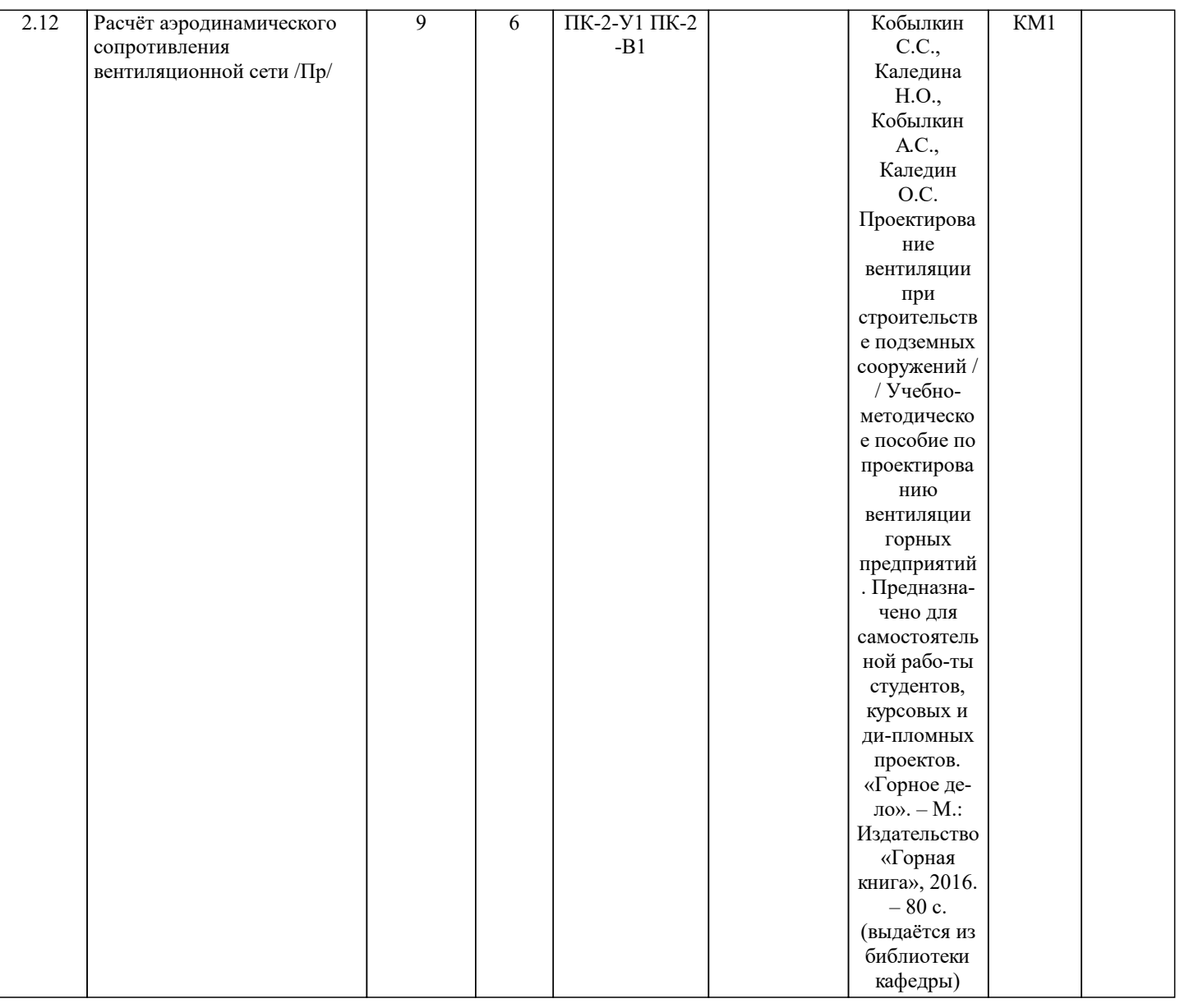

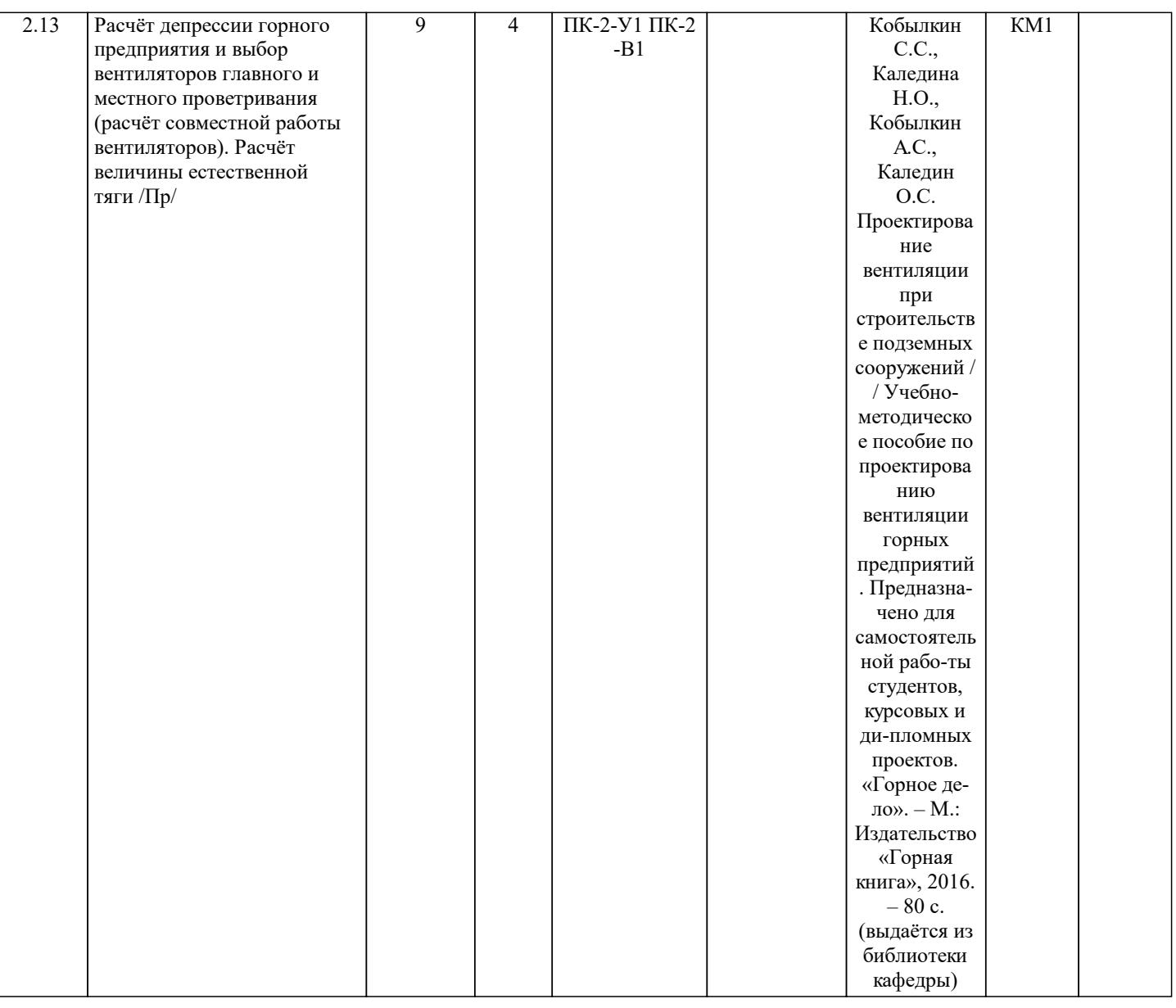

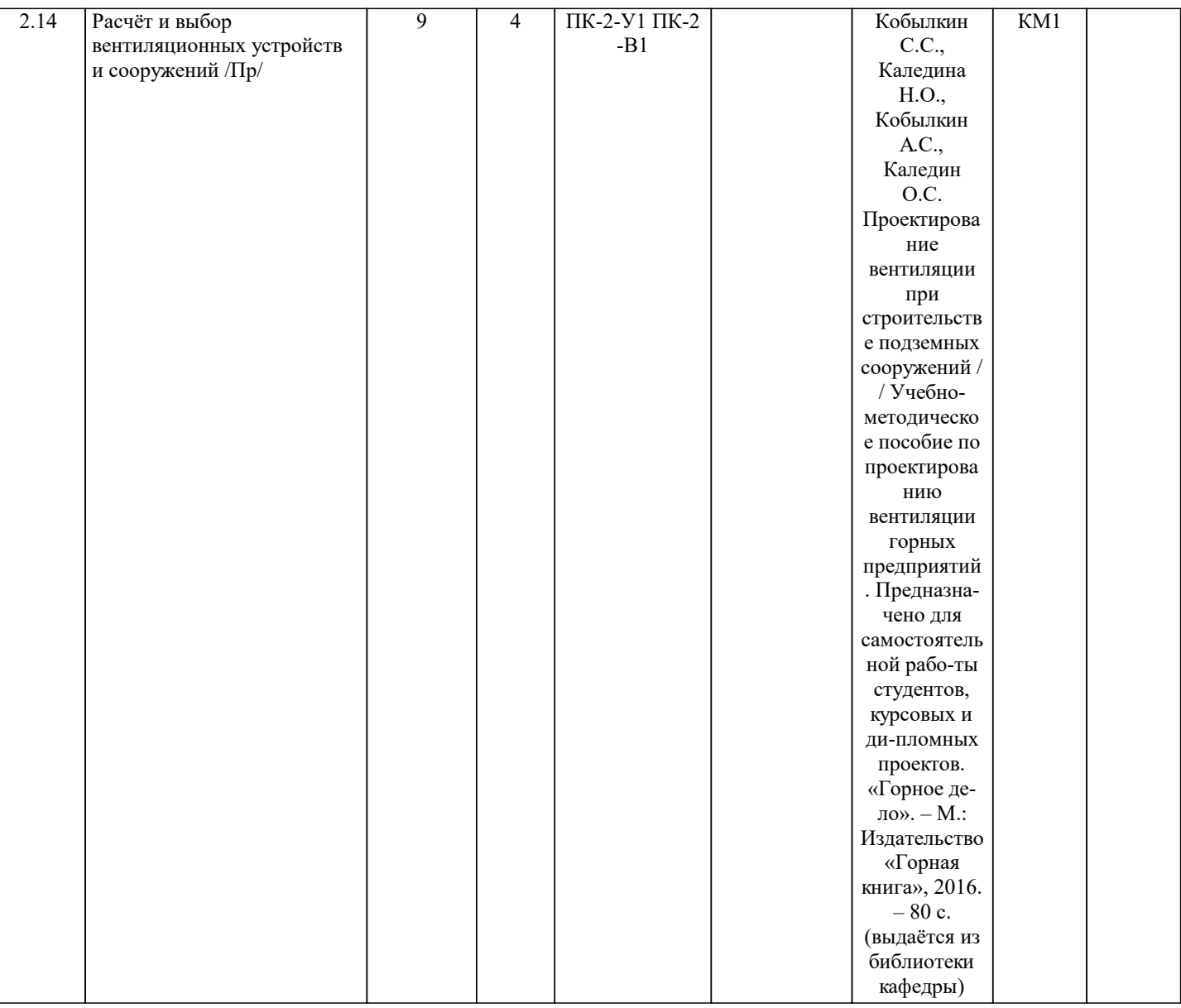

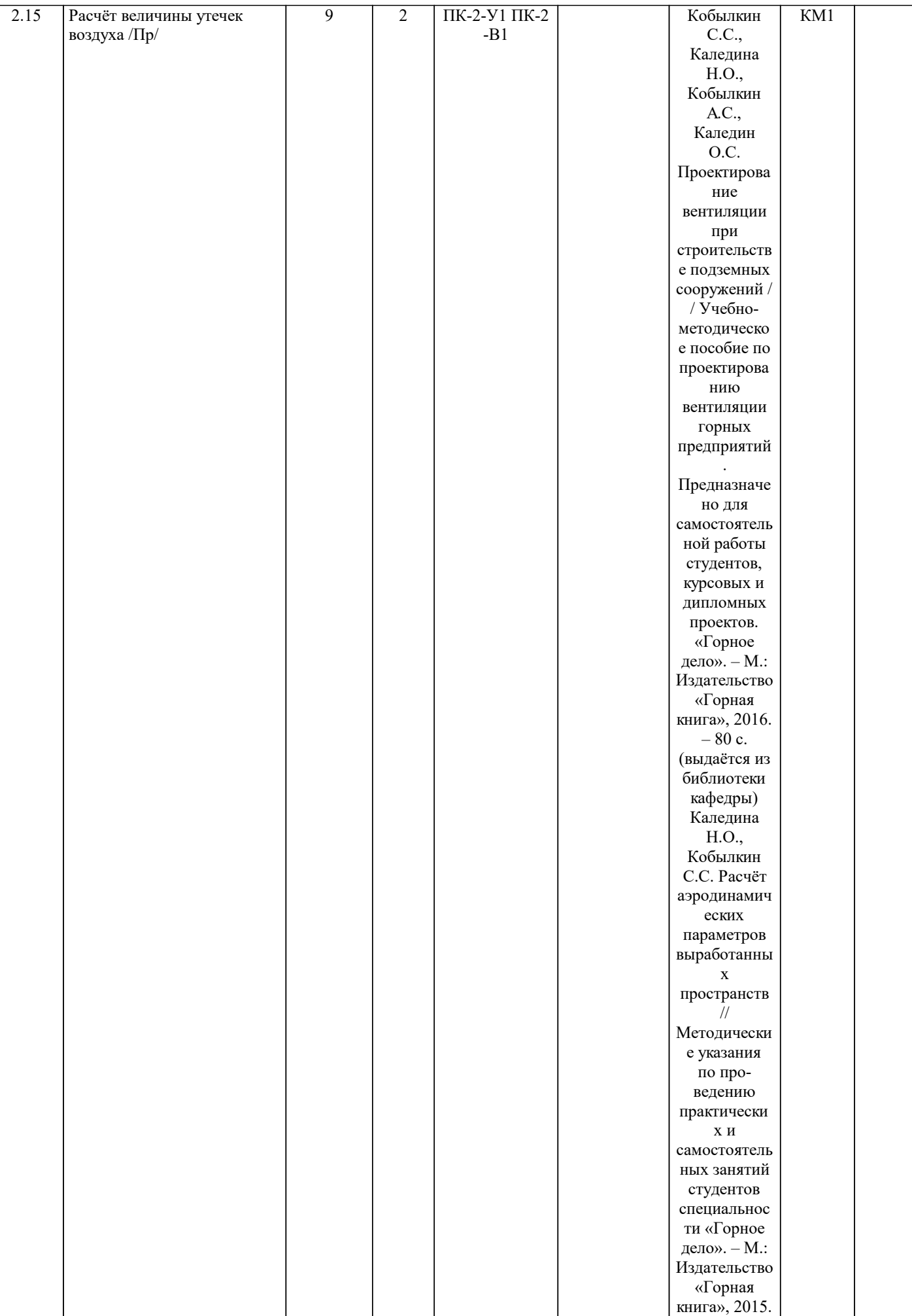

 $-44$  c.

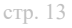

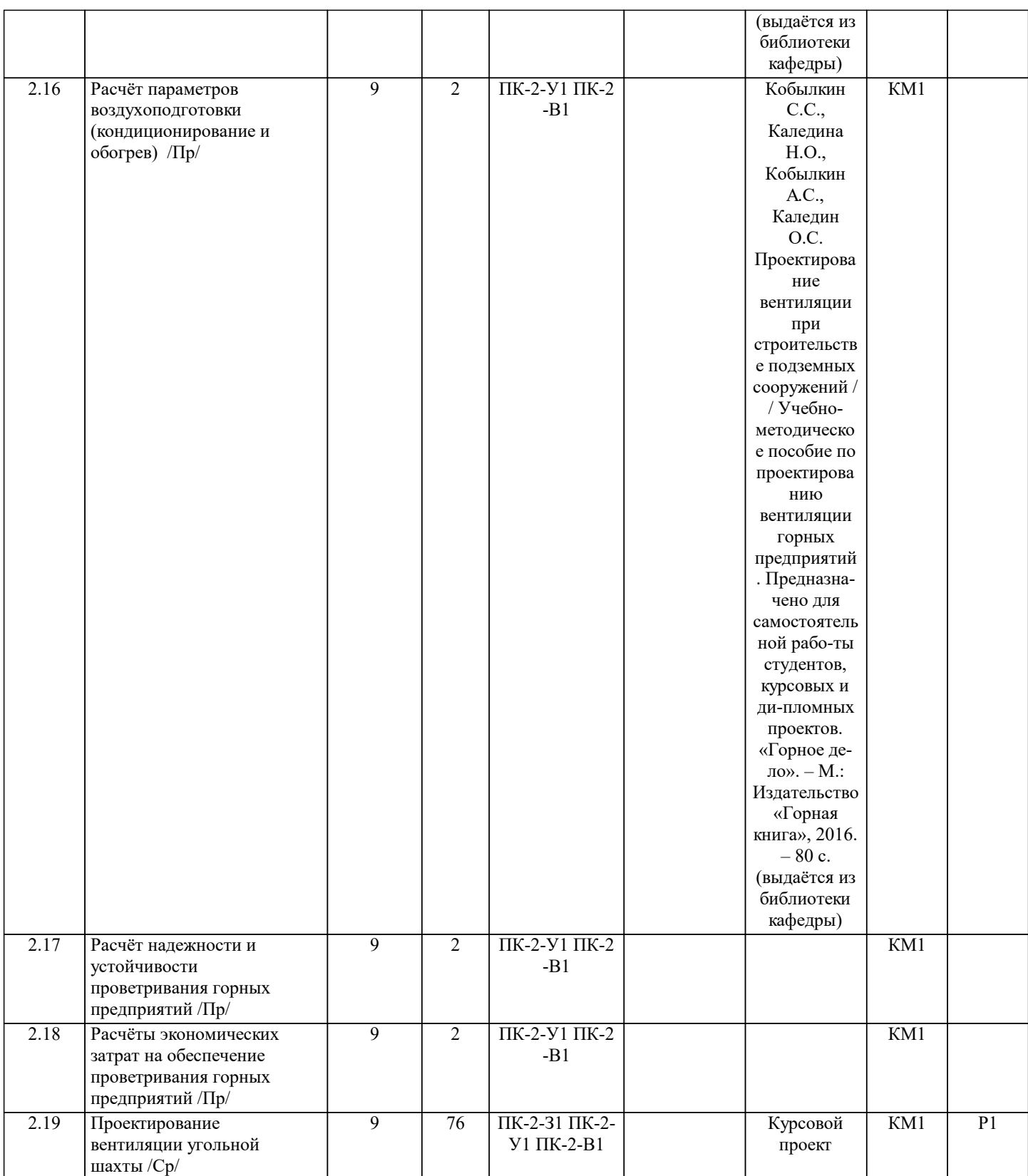

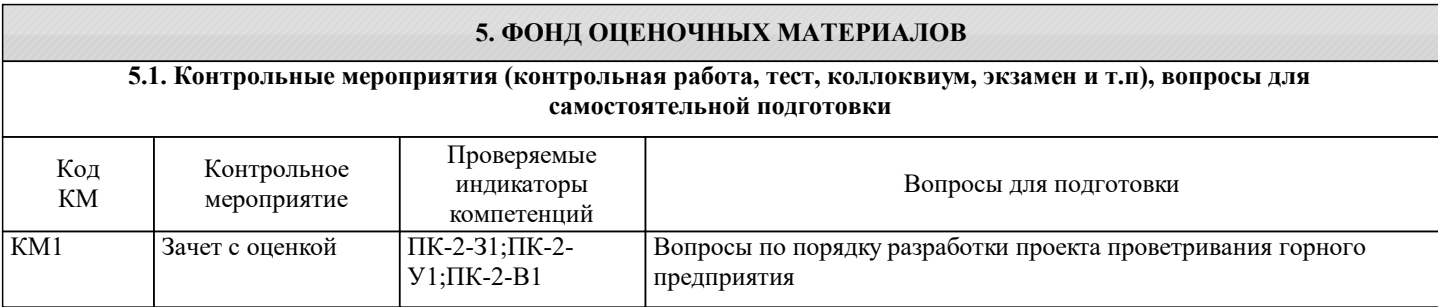

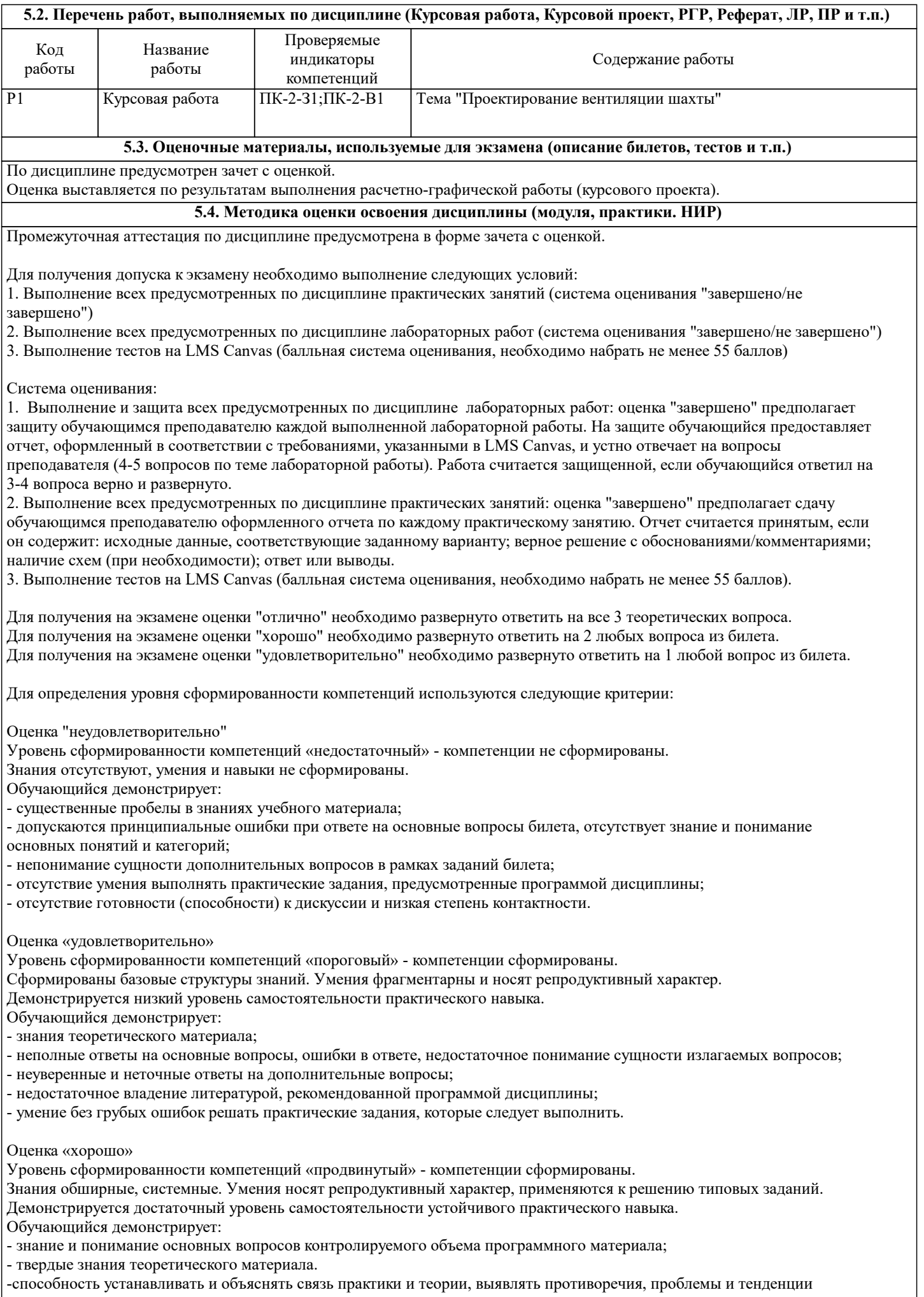

-способность устанавливать и объяснять связь практики и теории, выявлять противоречия, проблемы и тенденции

#### развития;

- правильные и конкретные, без грубых ошибок, ответы на поставленные вопросы;

- умение решать практические задания, которые следует выполнить;

- владение основной литературой, рекомендованной программой дисциплины;

- наличие собственной обоснованной позиции по обсуждаемым вопросам.

Возможны незначительные оговорки и неточности в раскрытии отдельных положений вопросов билета, присутствует неуверенность в ответах на дополнительные вопросы.

Оценка «отлично»

Уровень сформированности компетенций «высокий» - компетенции сформированы.

Знания твердые, аргументированные, всесторонние. Умения успешно применяются к решению как типовых, так и нестандартных творческих заданий.

Демонстрируется высокий уровень самостоятельности, высокая адаптивность практического навыка.

Обучающийся демонстрирует:

- глубокие, всесторонние и аргументированные знания программного материала;

- полное понимание сущности и взаимосвязи рассматриваемых процессов и явлений, точное знание основных понятий в рамках обсуждаемых заданий;

- способность устанавливать и объяснять связь практики и теории;

- логически последовательные, содержательные, конкретные и исчерпывающие ответы на все задания билета, а также дополнительные вопросы экзаменатора;

- умение решать практические задания;

- свободное использование в ответах на вопросы материалов рекомендованной основной и дополнительной литературы.

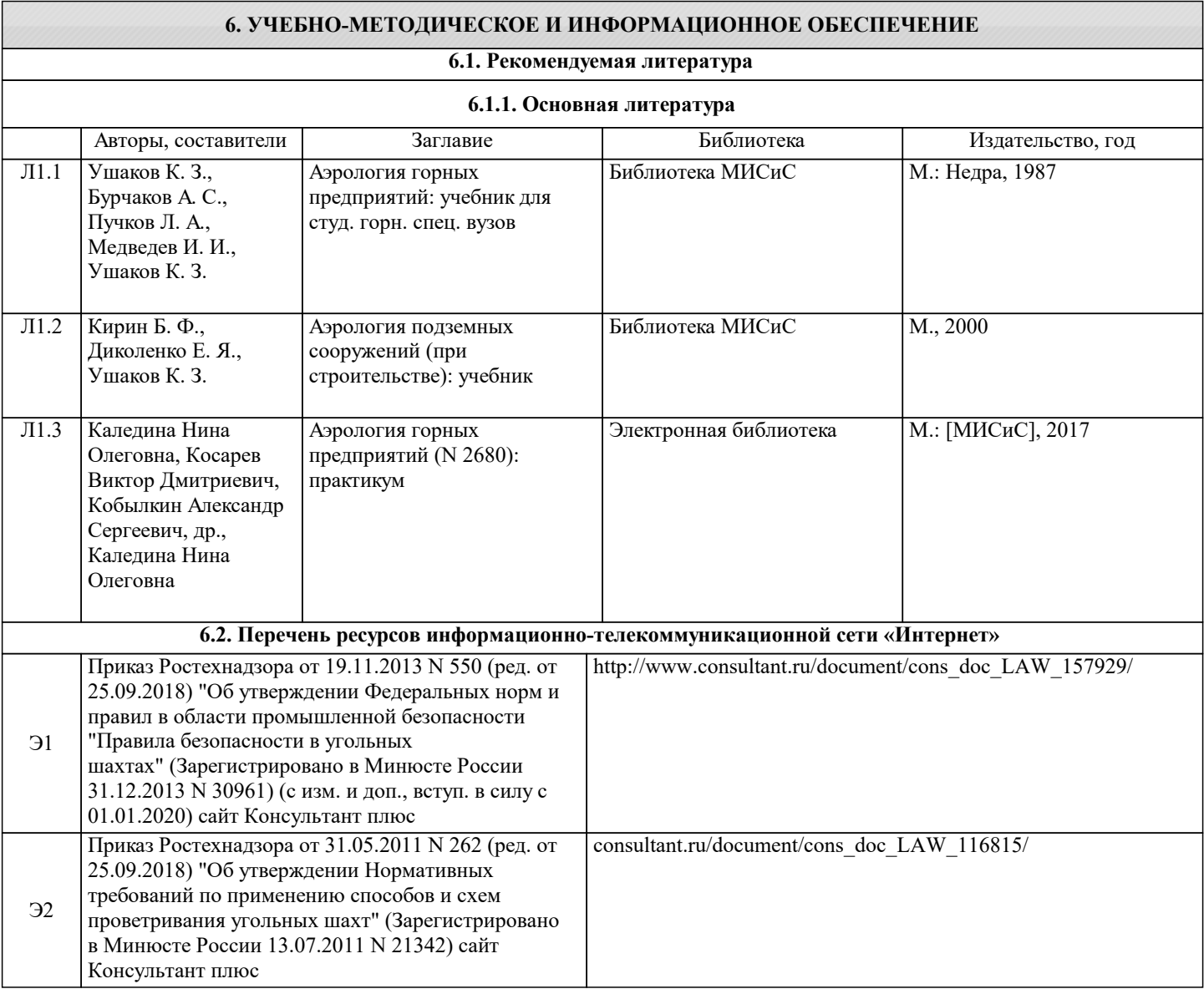

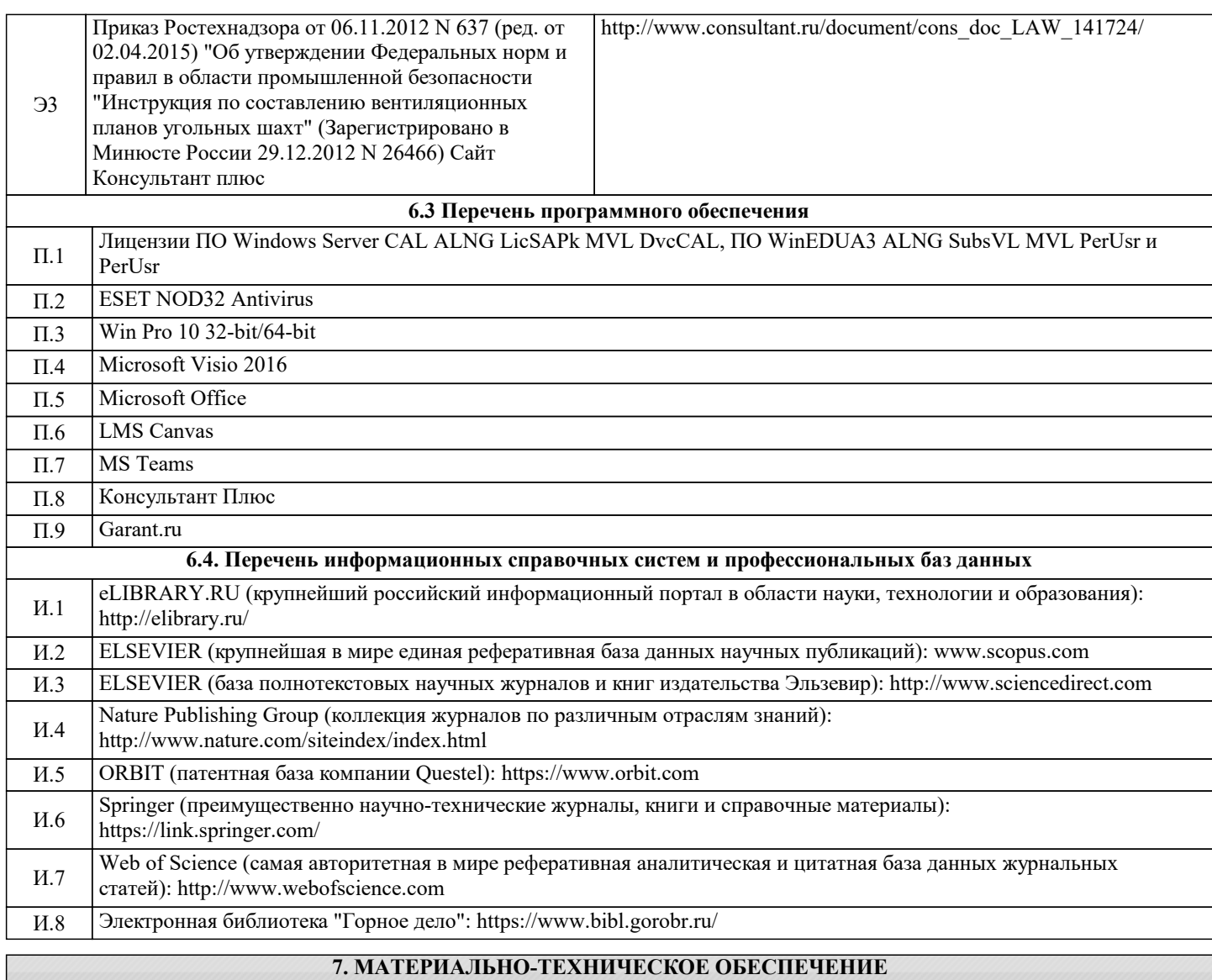

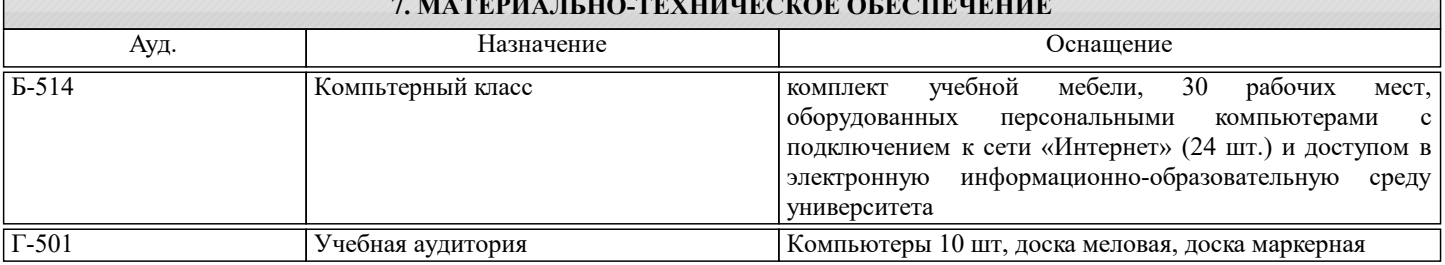

#### **8. МЕТОДИЧЕСКИЕ УКАЗАНИЯ ДЛЯ ОБУЧАЮЩИХСЯ**

Для изучения дисциплины рекомендуется ознакомиться с темой занятия до его проведения, используя учебную литературу. Для успешного освоения дисциплины "Компьютерное моделирование аэрогазодинамических процессов в шахтных вентиляционных сетях" обучающемуся необходимо:

1. Посещать все виды занятий.

2. Своевременно зарегистрироваться на рекомендованные электронные ресурсы - LMS Canvas и MS Teams.

3. При возникновении любых вопросов по содержанию курса и организации работы своевременно обращаться к преподавателю (в часы очных консультаций, через MS Teams или LMS Canvas).

4. Отчеты по лабораторным и практическим работам рекомендуется выполнять с использованием MS Office, допускается выполнять в рукописном виде.

5. Выполнять тренировочные тесты на LMS Canvas для подготовки к защите лабораторных работ.

6. Активно работать с нормативно-правовыми базами сайтов: www.consultant.ru, www.garant.ru и др., находящимся в открытом доступе в сети Интернет.

7. Иметь доступ к компьютеру, подключенному к сети Интернет.

Качественное освоение дисциплины возможно только при систематической самостоятельной работе, что поддерживается системой текущей аттестации на LMS Canvas.